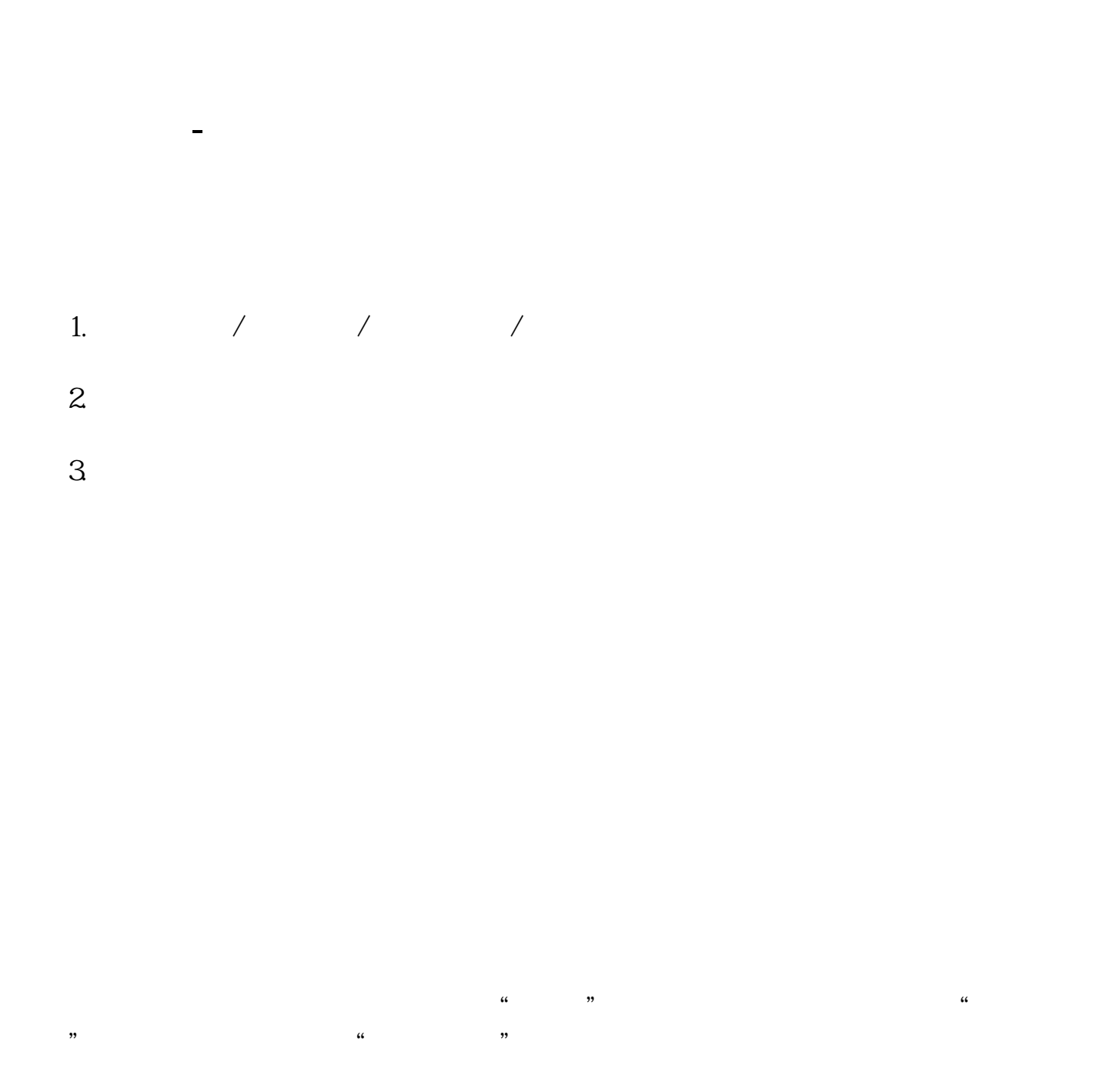

OK, "A "

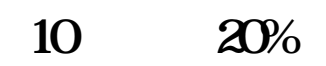

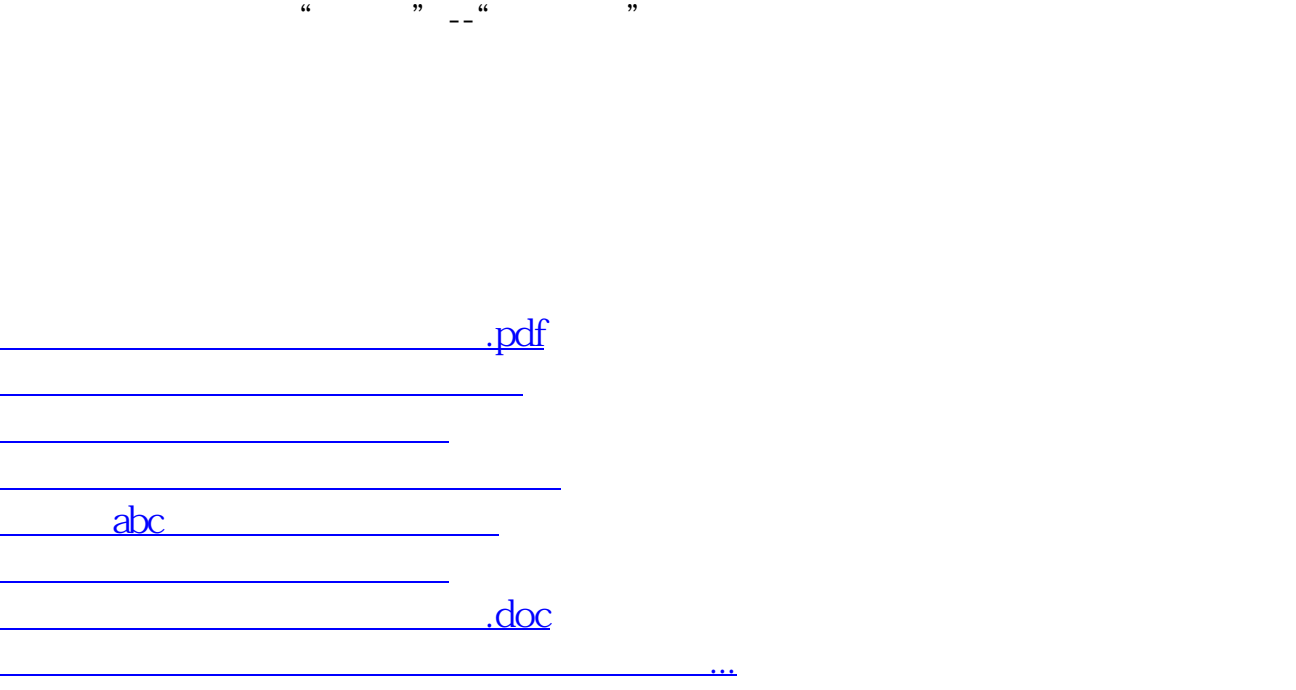

<https://www.gupiaozhishiba.com/article/20489546.html>